УТВЕРЖДАЮ:<br>Директерия<br>МБУФЕЧИНИЗИЧЕСКАЯ ДШИ **УКОНИ МИВ. ИСТОРИНА**<br>29 При Мир. ИСТОРИНА»<br>29 При Миралина В. Л. Садохина<br>29 К. Метералина В. 2007

## 

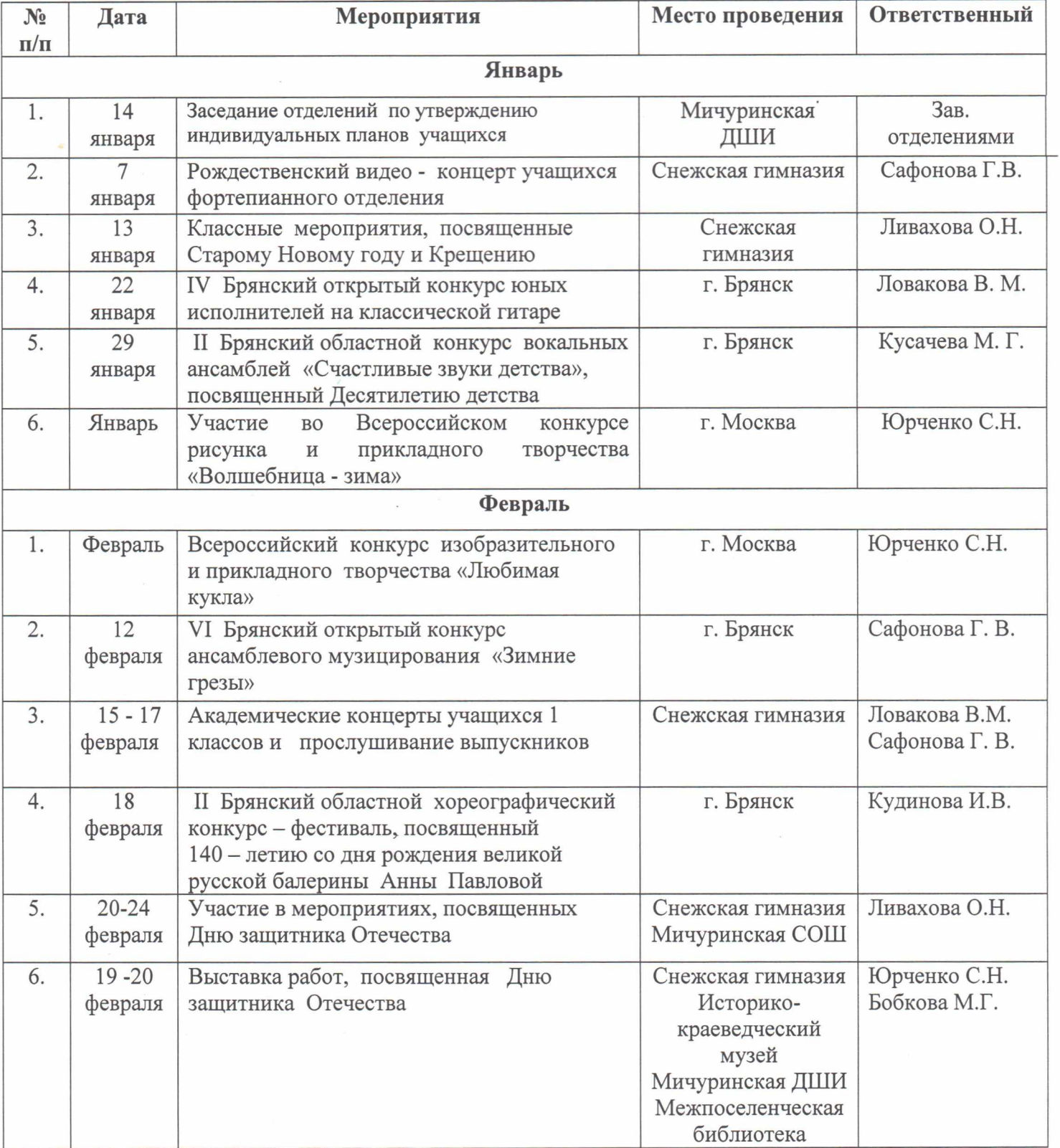

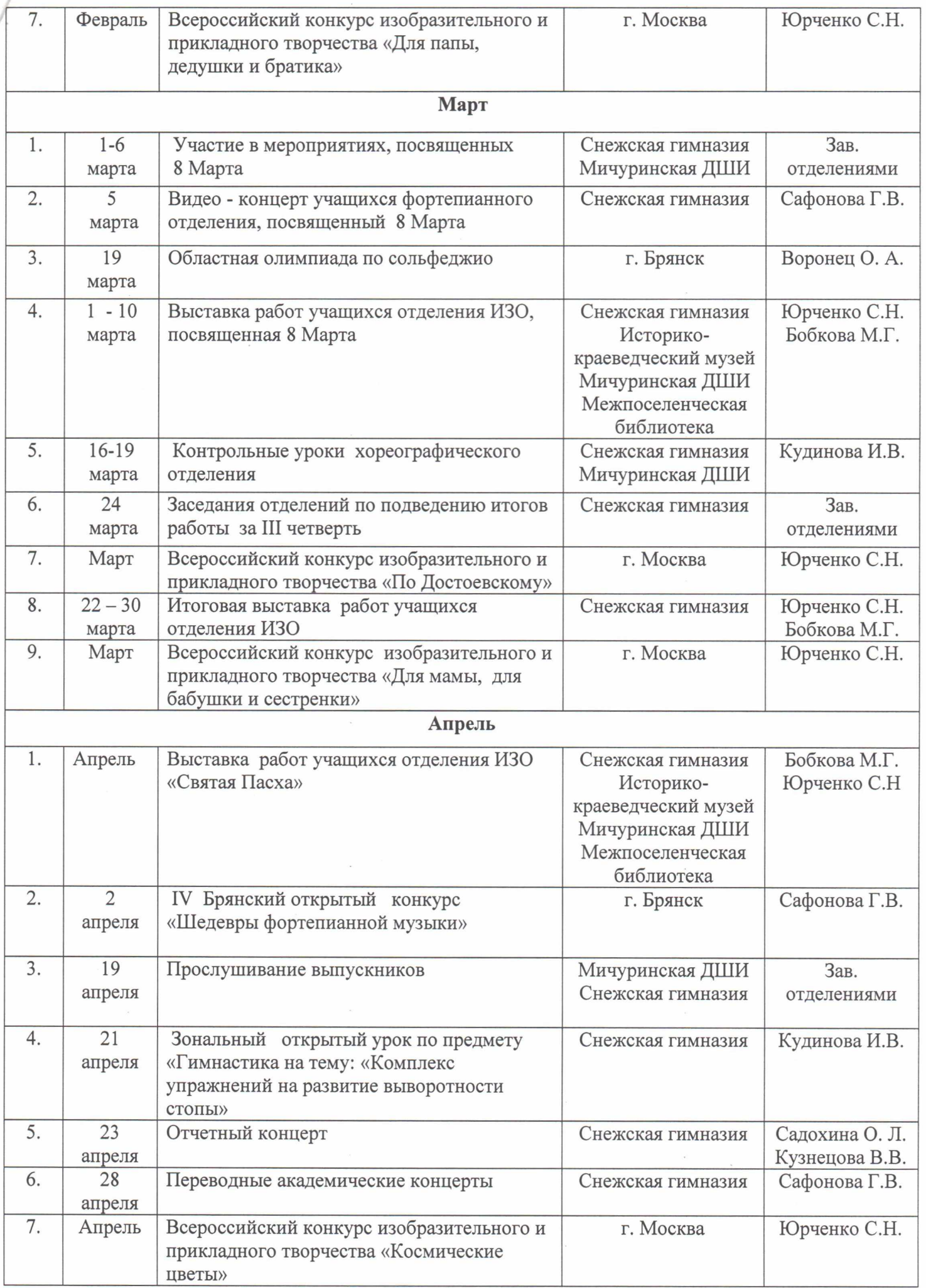

J

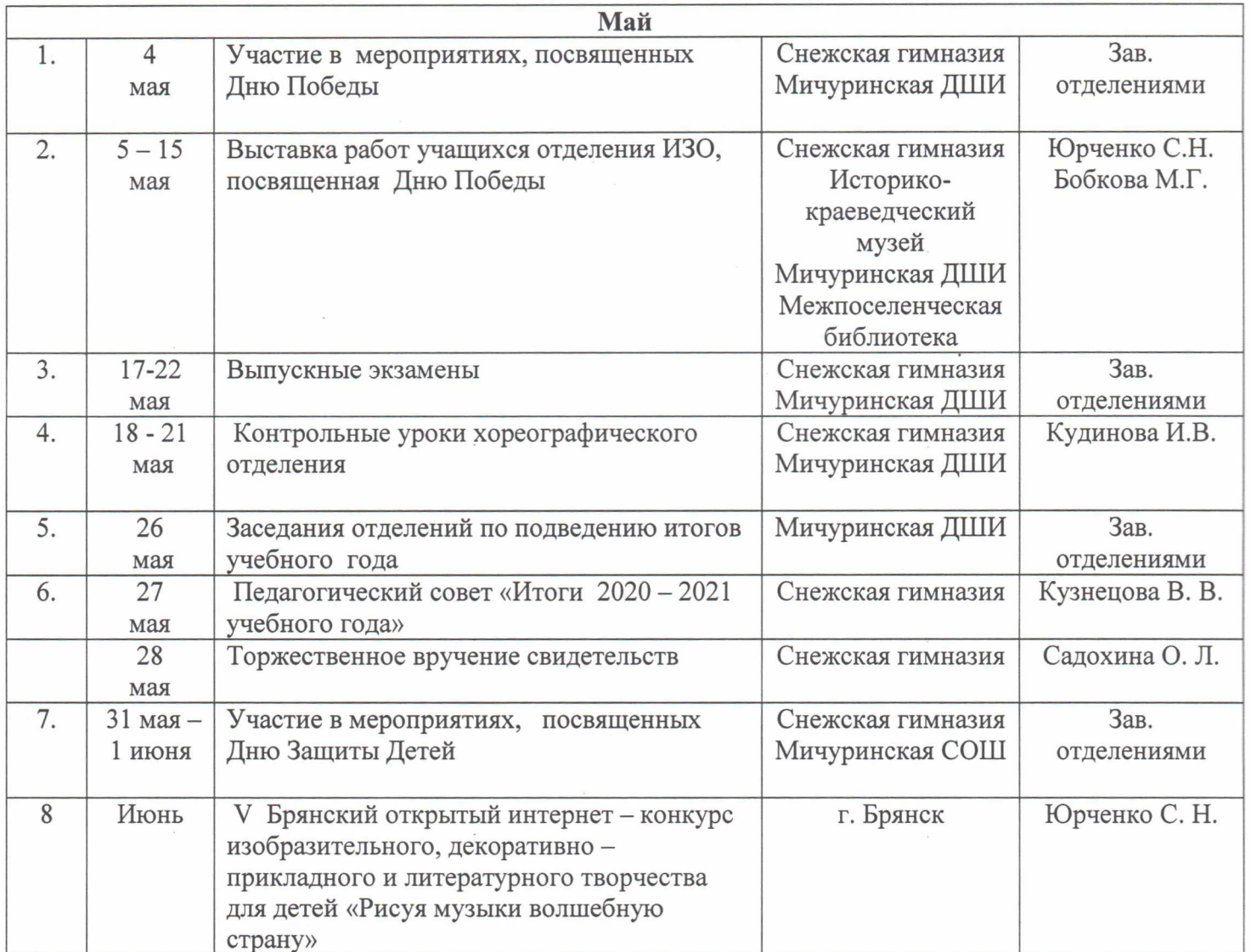